## **Anhang A.4 – Zugänge zum Kundenportal**

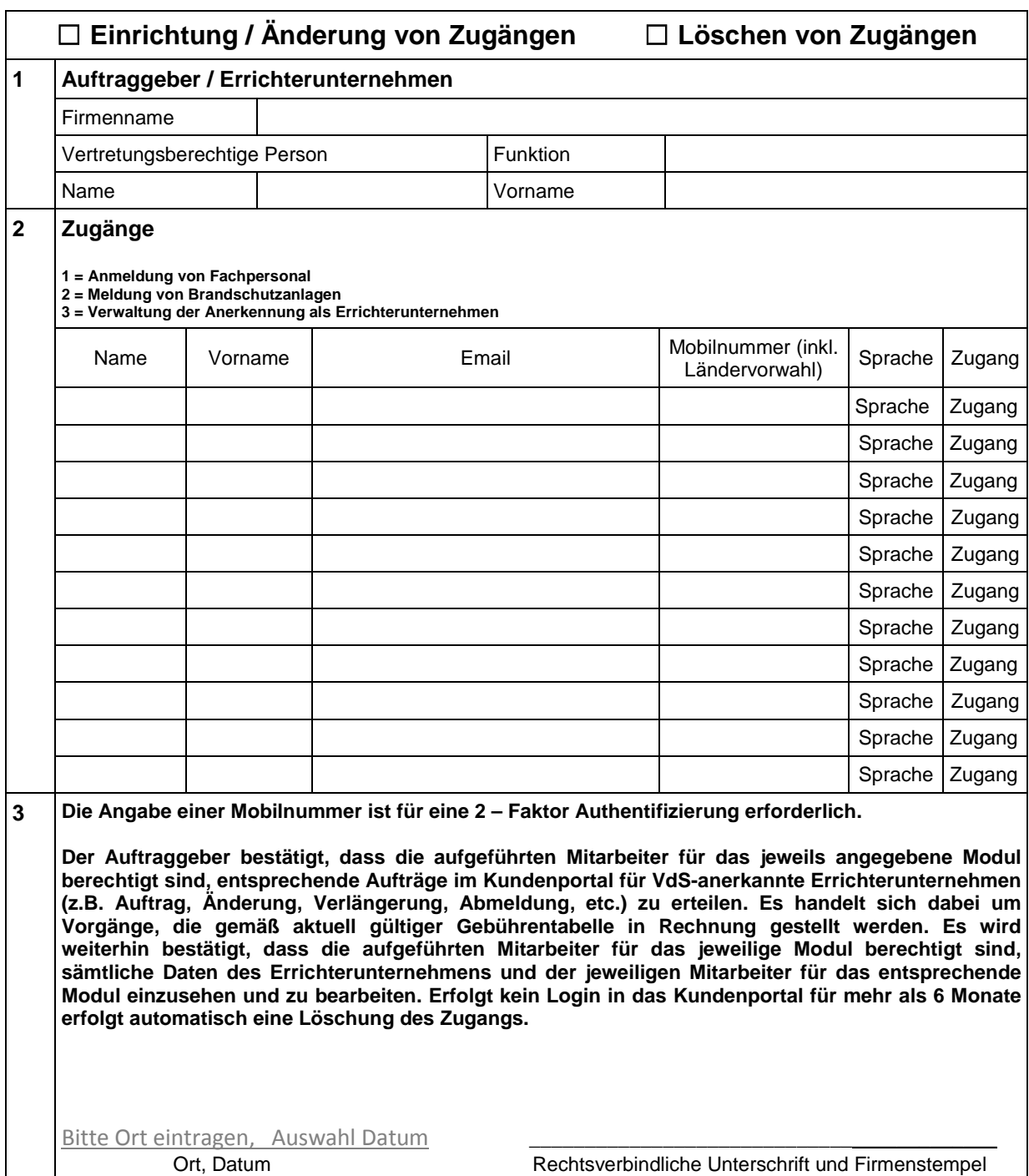

**Hinweis:** 

**Sollte die Anzahl der zur Verfügung stehenden Elemente nicht ausreichen füllen Sie bitte ein weiteres Formular aus.**